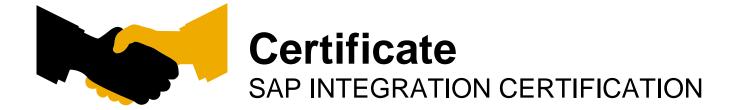

## **SAP SE**

hereby confirms that the interface software for the product

?? ??

of the company ??

has been certified for integration with **Background Processing**, **Job Scheduling System** via the SAP integration scenario **BC-XBP 7.20**.

This certificate confirms the existence of product features in accordance with SAP certification procedures. SAP only certifies successful integration of the product with SAP solutions. Vendor is responsible for the product itself and its error-free operation.

The certification test is documented in the **BC-XBP 7.20 Test Report** with the number?? and expires on **January 31, 2018** .

Vendor Hardware: ??

Vendor Operating System: ??

SAP Test System: Background Processing, Job Scheduling System

The test has been performed using a **SAP Background Processing, Job Scheduling** system.

## **Certified Functions:**

- Mandatory Components

Walldorf,

Bernhard Weiss / Dan Tauro, SAP SE

SAP, R/3, and SAP NetWeaver are registered trademarks of SAP SE Germany. All other names are registered or unregistered trademarks of the individual firms. www.sap.com/icc

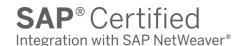

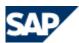

**Interface Certification** 

BC-XBP
Background Processing, Job Scheduling

**Test Report** 

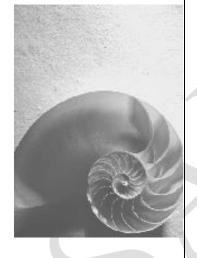

Version 7.20

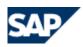

No part of this publication may be reproduced or transmitted in any form or for any purpose without the express permission of SAP SE. The information contained herein may be changed without prior notice.

- Some software products marketed by SAP SE and its distributors contain proprietary software components of other software vendors.
- Microsoft, Windows, Outlook, and PowerPoint are registered trademarks of Microsoft Corporation.
- IBM, DB2, DB2 Universal Database, OS/2, Parallel Sysplex, MVS/ESA, AIX, S/390, AS/400, OS/390, OS/400, iSeries, pSeries, xSeries, z/OS, AFP, Intelligent Miner, WebSphere, Netfinity, Tivoli, and Informix are trademarks or registered trademarks of IBM Corporation in the United States and/or other countries.
- Oracle is a registered trademark of Oracle Corporation.
- UNIX, X/Open, OSF/1, and Motif are registered trademarks of the Open Group.
- Citrix, ICA, Program Neighborhood, MetaFrame, WinFrame, VideoFrame, and MultiWin are trademarks or registered trademarks of Citrix Systems, Inc.
- HTML, XML, XHTML and W3C are trademarks or registered trademarks of W3C®, World Wide Web Consortium, Massachusetts Institute of Technology.
- Java is a registered trademark of Sun Microsystems, Inc.
- JavaScript is a registered trademark of Sun Microsystems, Inc., used under license for technology invented and implemented by Netscape.
- MaxDB is a trademark of MySQL AB, Sweden.
- SAP, R/3, mySAP, mySAP.com, xApps, xApp, SAP NetWeaver and other SAP products and services mentioned herein as well as their respective logos are trademarks or registered trademarks of SAP SE in Germany and in several other countries all over the world. All other product and service names mentioned are the trademarks of their respective companies. Data contained in this document serves informational purposes only. National product specifications may vary.
- The information in this document is proprietary to SAP. No part of this document may be reproduced, copied, or transmitted in any form or for any purpose without the express prior written permission of SAP SE.
- This document is a preliminary version and not subject to your license agreement or any other agreement with SAP. This document contains only intended strategies, developments, and functionalities of the SAP® product and is not intended to be binding upon SAP to any particular course of business, product strategy, and/or development. Please note that this document is subject to change and may be changed by SAP at any time without notice.
- SAP assumes no responsibility for errors or omissions in this document. SAP does not warrant the accuracy or completeness of the information, text, graphics, links, or other items contained within this material. This document is provided without a warranty of any kind, either express or implied, including but not limited to the implied warranties of merchantability, fitness for a particular purpose, or non-infringement.
- SAP shall have no liability for damages of any kind including without limitation direct, special, indirect, or consequential damages that may result from the use of these materials. This limitation shall not apply in cases of intent or gross negligence.
- The statutory liability for personal injury and defective products is not affected. SAP has no control over the information that you may access through the use of hot links contained in these materials and does not endorse your use of third-party Web pages nor provide any warranty whatsoever relating to third-party Web pages.

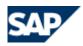

**Interface Certification #??** 

| SAP Interface incl. Release:                | BC-XBP 7.20                                  |  |  |
|---------------------------------------------|----------------------------------------------|--|--|
| SAP Product incl. Release:                  | <b>Background Processing, Job Scheduling</b> |  |  |
| System 6.10 (Version 2.0)                   | 5                                            |  |  |
| Hardware used for SAP Test System:          | ??                                           |  |  |
| <b>Operating System of SAP Test System:</b> | ??                                           |  |  |
| Name of Vendor (SAP internal):              | ??                                           |  |  |
| <b>Vendor Number (SAP internal):</b>        | ??                                           |  |  |
| Vendor Product Name:                        | ??                                           |  |  |
| Release Vendor Product:                     | ??                                           |  |  |
| Vendor Product Number (SAP internal):       | ??                                           |  |  |
| Vendor Interface Software Name:             |                                              |  |  |
| Release Vendor Interface Software:          |                                              |  |  |
| Hardware used for Vendor Test System:       | ??                                           |  |  |
| Operating System of Vendor Test System:     | ??                                           |  |  |
| Certification Date:                         |                                              |  |  |
| Expiration Date:                            | January 31, 2018                             |  |  |
| Location:                                   | Walldorf                                     |  |  |
| Persons present - Vendor:                   | vvanuo11                                     |  |  |
| Persons present - SAP:                      | Bernhard Weiss / Dan Tauro                   |  |  |
| Certified Functions:                        |                                              |  |  |
| - Mandatory Components                      |                                              |  |  |
| - Application SAP Solution Manager I        | Ready                                        |  |  |
|                                             |                                              |  |  |

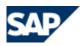

1 **Mandatory Components** 

## 1.1 BC-XBP Functions

| Function                                                         | Chapter in test catalog | Rating | Note                              |
|------------------------------------------------------------------|-------------------------|--------|-----------------------------------|
| Create jobs with ABAP steps                                      | 1.1                     | -??-   |                                   |
| Starting a job (asap)                                            | 1.2                     | -??-   |                                   |
| Start a job (immediately)                                        | 1.3                     | -??-   |                                   |
| Monitoring a job (reading the status)                            | 1.4                     | -??-   |                                   |
| Canceling a job                                                  | 1.5                     | -??-   |                                   |
| Deleting a job                                                   | 1.6                     | -??-   |                                   |
| Raising an event                                                 | 1.7                     | -??-   |                                   |
| Reading the job log                                              | 1.8                     | -??-   | / /                               |
| Copying a job                                                    | 1.9                     | -??-   |                                   |
| Selecting jobs                                                   | 1.10                    | -??-   |                                   |
| Reading variants of a report                                     | 1.11                    | -??-   |                                   |
| Setting the Audit Level XMI                                      | 1.12                    | -??-   | BAP_XMI_LOGON +<br>BAP_XMI_LOGOFF |
| Specifying print parameters for a job step                       | 2.1                     | -??-   |                                   |
| Starting a parent job (ZMAKECHILD)                               | 3.1                     | -??-   |                                   |
| Retrieving the child jobs of a job                               | 3.2                     | -??-   |                                   |
| Reading the status of the child jobs of a job                    | 3.3                     | -??-   |                                   |
| Reading the Selection Screen of a Program and Creating a Variant | 4.1                     | -??-   |                                   |
| Changing the Variant of a Program                                | 4.2                     | -??-   |                                   |

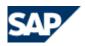

-??-Reading the Selection Screen | 4.3 of a Program and Creating a Job with a Temporary Variant -??-Defining Criteria for the 5.1 **Event History** -??-Defining Criteria for Job 5.2 Interception SAP Event-Driven 6.1 -??-Scheduling with Control in an External Scheduler -??-7.1 Selecting all intercepted jobs -??-7.2 Starting an intercepted job (asap) -??-Reading Application Log 8.1 Content and Application Return Code -??-Reading the Content of a 9.1 Spool Request Specified by Number -??-9.2 Passing an E-Mail Address as Recipient for the Spool List of a Job

## 2. Miscellaneous

Additional comments on the certification: none